#### MC514-Sistemas Operacionais: Teoria e Prática 1s2009 Barbeiro Dorminhoco

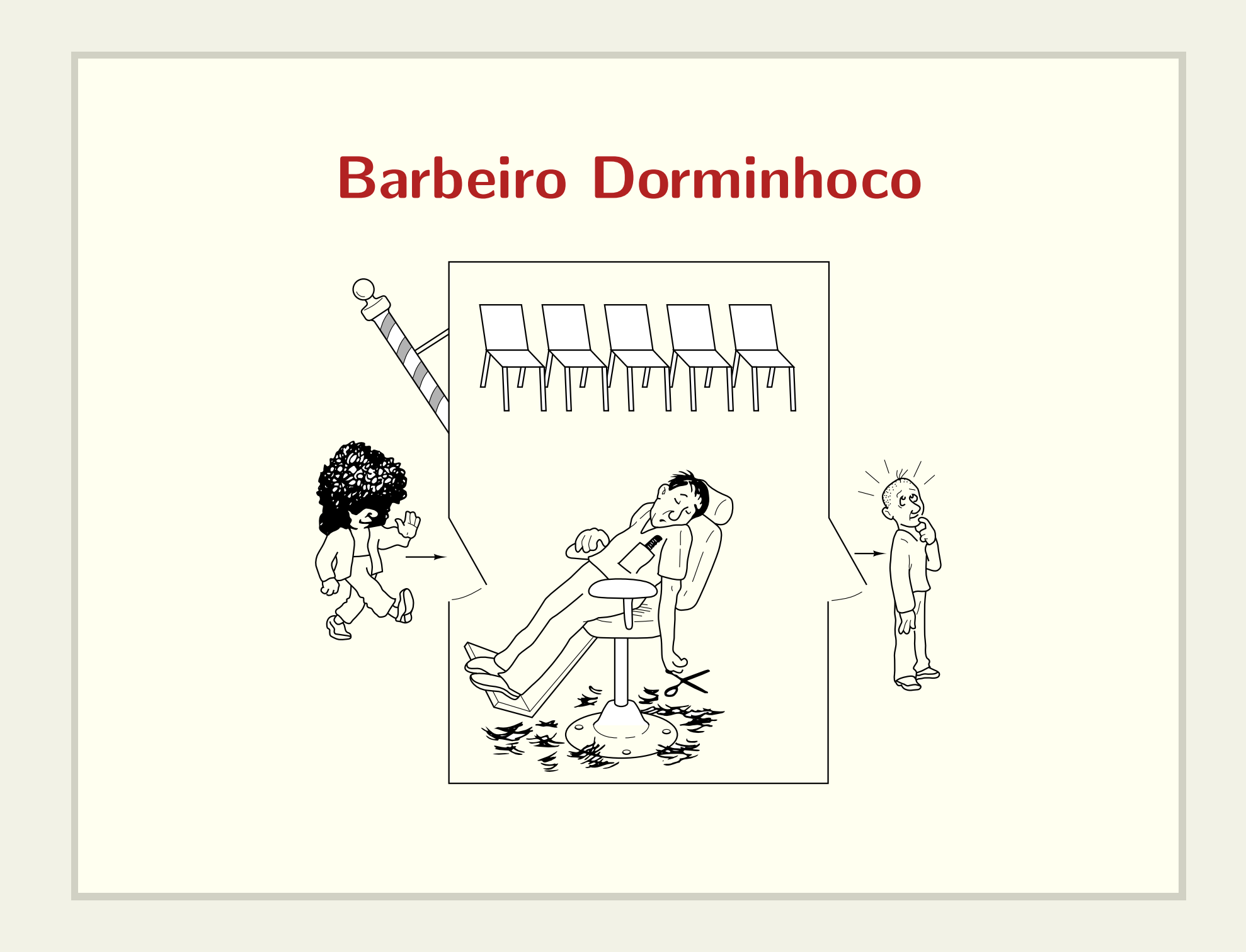

## Barbeiro Dorminhoco

- Se não há clientes, o barbeiro adormece;
- Se <sup>a</sup> cadeira do barbeiro estiver livre, um cliente pode ser atendido imediatamente;
- O cliente espera pelo barbeiro se houver uma cadeira de espera vazia.
- Se não tive onde sentar, o cliente vai embora...

## Cadeiras da sala de espera

- Se <sup>n</sup>˜ao tiver onde sentar, <sup>o</sup> cliente vai embora...
- Esta abordagem funciona?

```
semaforo cadeiras = 5;
wait(cadeiras);
```
### Cadeiras da sala de espera

• Esta abordagem funciona?

semaforo cadeiras = 5;

if (sem\_getvalue(cadeiras) <sup>&</sup>gt; 0)

wait(cadeiras);

#### Cadeiras da sala de espera

```
mutex_lock mutex;
```

```
int cadeiras = 5;
```

```
mutex_lock(mutex);
```

```
if (cadeiras > 0)
```

```
cadeiras--;
```

```
mutex_unlock(mutex);
```

```
entra_na_barbearia();
```

```
else
```

```
mutex_unlock(mutex);
```

```
desiste_de_cortar_o_cabelo();
```
## Clientes só esperam nas cadeiras

```
semaforo cadeiras = 5;
```

```
if (trywait(cadeiras) == 0)
  entra_na_barbearia();
```
else

```
desiste_de_cortar_o_cabelo();
```
### Disputa pela cadeira do barbeiro

```
semaforo cadeiras = 5;
semaforo cad_barbeiro = 1;
```

```
if (trywait(cadeiras) == 0)
   wait(cad_barbeiro);
```
• Todo cliente precisa passar pela sala de espera?

### Disputa pela cadeira do barbeiro

```
semaforo cadeiras = 5;
semaforo cad_barbeiro = 1;
```

```
if (trywait(cad_barbeiro) == 0)
  if (trywait(cadeiras) == 0)
     wait(cad_barbeiro);
```
• Esta abordagem é justa?

## Iniciando <sup>o</sup> corte

```
semaforo cadeiras = 5;
semaforo cad_barbeiro = 1;
```

```
if (trywait(cadeiras) == 0)
   wait(cad_barbeiro);
```
· Como avisar o barbeiro que você está esperando?

## Iniciando <sup>o</sup> corte

```
semaforo cadeiras = 5;
semaforo cad_barbeiro = 1;
```

```
if (trywait(cadeiras) == 0)
   wait(cad_barbeiro);
```
· Como avisar o barbeiro que você está esperando?

### Iniciando <sup>o</sup> corte

```
semaforo cadeiras = 5;
semaforo cad_barbeiro = 1;
semaforo cliente_cadeira = 0;
```

```
if (trywait(cadeiras) == 0)
   wait(cad_barbeiro);
   signal(cliente_cadeira);
```
• E os outros clientes?

#### Cortando <sup>o</sup> cabelo

```
semaforo cadeiras = 5;
semaforo cad_barbeiro = 1;
semaforo cliente_cadeira = 0;
```
if (trywait(cadeiras) == 0) wait(cad\_barbeiro); signal(cadeiras); signal(cliente\_cadeira);

• Quem decide que o corte acabou?

## **Cliente**

if (trywait(cadeiras) == 0) wait(cad\_barbeiro); signal(cadeiras); signal(cliente\_cadeira); wait(cabelo\_cortado); signal(cad\_barbeiro);

### Barbeiro

```
semaforo cabelo_cortado = 0;
semaforo cliente_cadeira = 0;
```

```
while (true)
  wait(cliente_cadeira);
  corta_cabelo();
  signal(cabelo_cortado);
```
- Veja o código barbeiro.c
- Como implementar um cineminha?

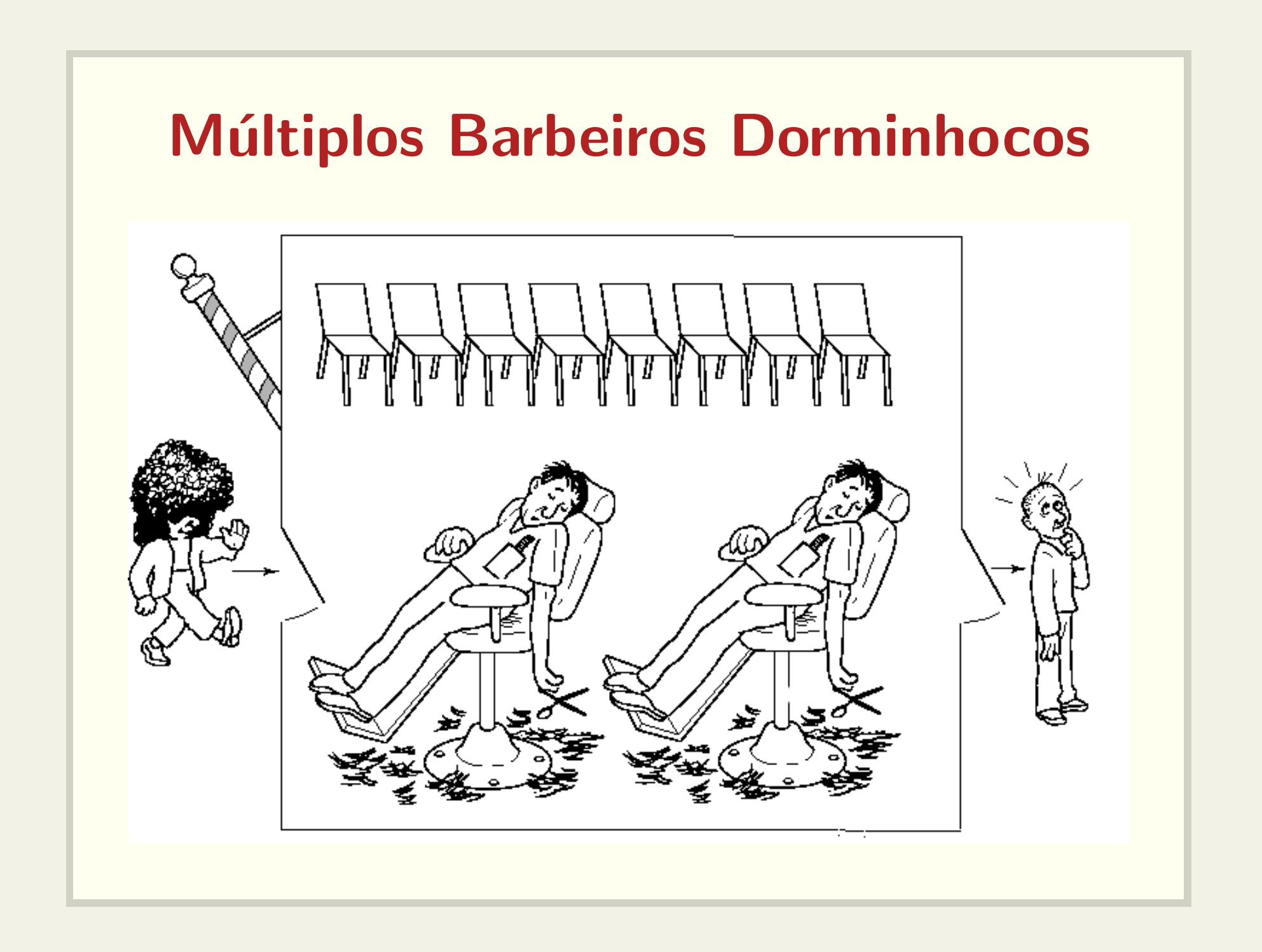

# **Múltiplos Barbeiros Dorminhocos**

```
· Vários semáforos semelhantes ao problema anterior
semaforo cadeiras = N_CADEIRAS_ESPERA;
semaforo cad_barbeiro[N_BARBEIROS] =
                          \{0, 0, 0, \ldots, 0\};semaforo cabelo_cortado[N_BARBEIROS] =
                          {0, 0, 0, ..., 0};
semaforo cliente_cadeira[N_BARBEIROS] =
                          \{0, 0, 0, \ldots, 0\};
```
# **Múltiplos Barbeiros Dorminhocos**

- O cliente precisa saber qual é o identificador do barbeiro disponível.
- · Problema análogo a fila única em bancos com visor para chamar os clientes.

# Modelando <sup>o</sup> visor

• Variável para armazenar identificadores:

int visor;

- Barbeiros executam escritas
	- Um barbeiro só pode escrever se o barbeiro anterior já atendeu um cliente;
- Clientes executam leituras
	- Apenas um cliente pode ser atendido de cada vez.

# Múltiplos Barbeiros Dorminhocos

- O cliente precisa saber qual é o identificador do barbeiro disponível.
- Problema análogo a fila única em bancos com visor para chamar os clientes.

```
semaforo escreve_visor = 1;
semaforo le_visor = 0;
int visor;
```
# Barbeiro

```
while (true)
 wait(escreve_visor);
 visor = id_barbeiro;
  signal(le_visor);
  wait(cliente_cadeira[id_barbeiro]);
  corta_cabelo();
  signal(cabelo_cortado[id_barbeiro]);
```
## **Cliente**

```
if (trywait(cadeiras) == 0)
   signal(cadeiras);
   wait(le_visor);
   minha_cadeira = visor;
   signal(escreve_visor);
   wait(cad_barbeiro[minha_cadeira]);
   signal(cliente_cadeira[minha_cadeira]);
   wait(cabelo_cortado[minha_cadeira]);
   signal(cad_barbeiro[minha_cadeira]);
```
• Podemos eliminar cad barbeiro?

# Múltiplos Barbeiros Dorminhocos

- Como implementar um cineminha?
- Como você implementaria este problema utilizando locks e variáveis de condição?